## **DNSSEC**

## **Générer des clés sécurisé**

## **Roll-Over des clés**

- 1. Générer une nouvelle clé
- 2. Fournir l'entrée DS au registrar
- 3. Attendre le temps de déploiement et de fin de cache
- 4. Signer la zone avec la nouvelle clé et supprimer l'ancienne clé du registrar

From: <https://wiki.virtit.fr/> - **VirtIT**

Permanent link: **<https://wiki.virtit.fr/doku.php/kb:crypto:dnssec?rev=1530560177>**

Last update: **2018/07/02 19:36**

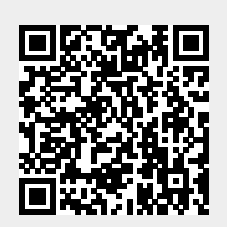